## **Поняття про мову гіпертекстової розмітки**

**За навчальною програмою 2017 року**

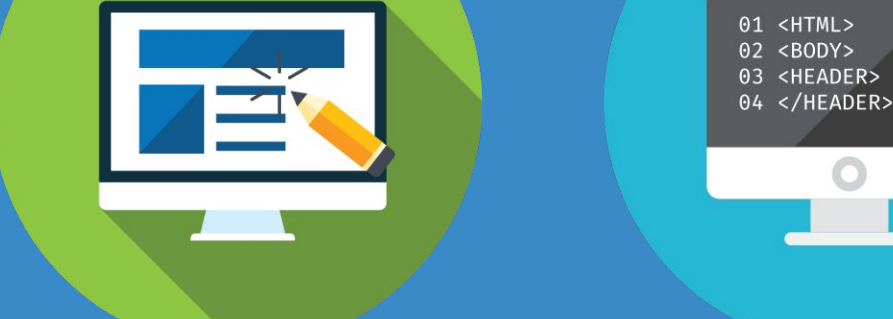

**teach-inf.com.ua**

# **ІНФОРМАТИКА**

**8** 

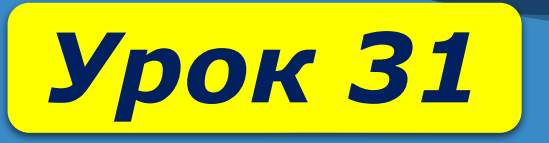

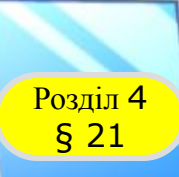

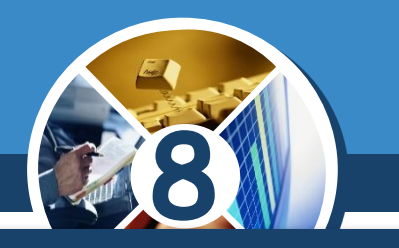

*Щоб браузер потрібним чином відображав дані на вебсторінках, застосовують спеціальні позначки — теги, сукупність яких разом із правилами їх використання називають мовою розмітки гіпертексту.*

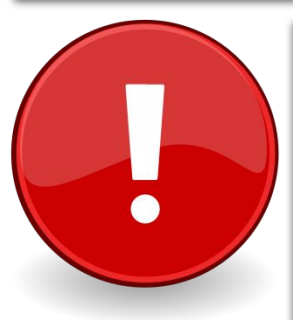

*HTML (англ. HyperText Markup Language — мова розмітки гіпертексту) — це набір тегів та правила їх застосування для створення гіпертекстових документів.* 

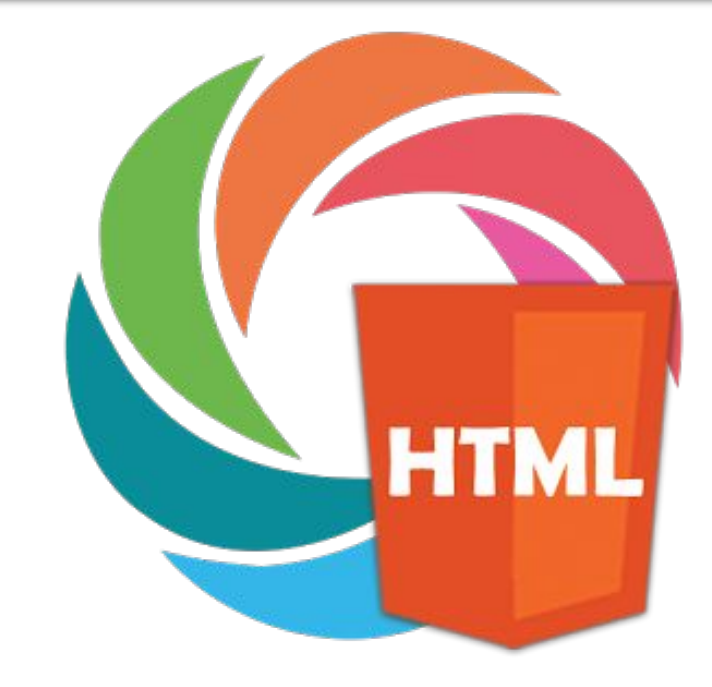

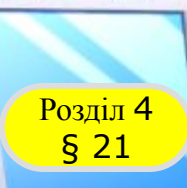

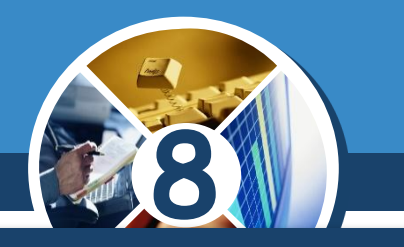

#### *Таким чином, вебсторінка сайту являє собою текстовий документ, розмічений тегами HTML для відображення у вікні браузера.*

#### *HTML не є мовою програмування.*

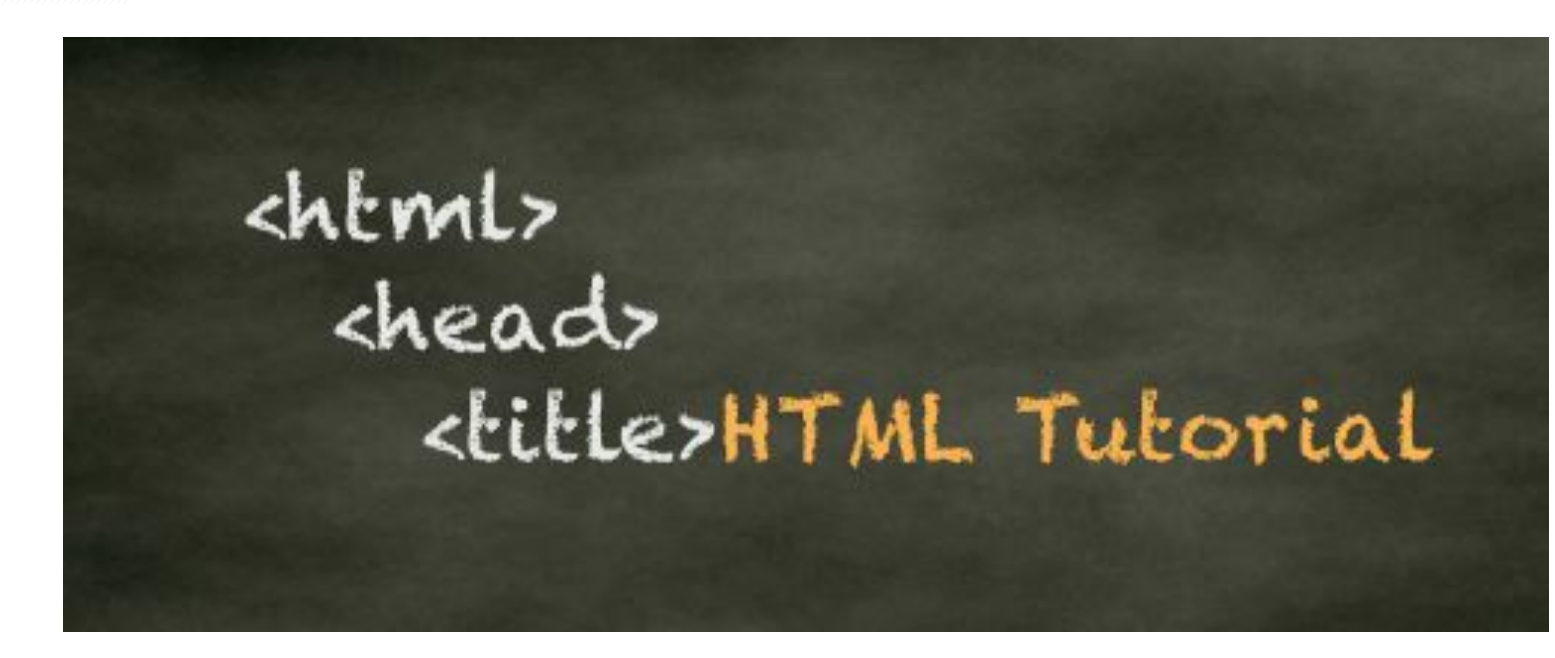

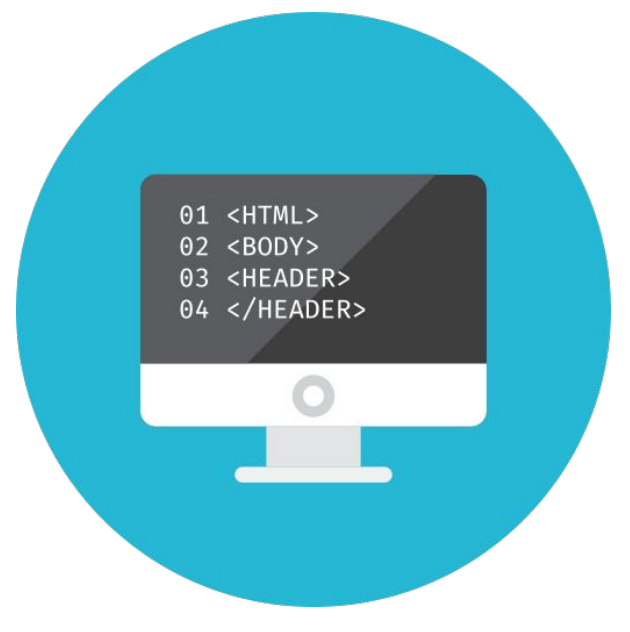

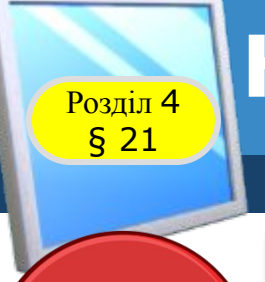

#### **ВОЗДІЛ 4 НТМL-документ**

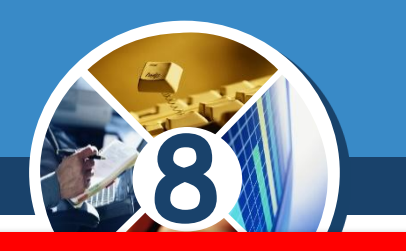

#### *Тег — це позначка (мітка) мови HTML, записана в кутових дужках <>, яку опрацьовує браузер.*

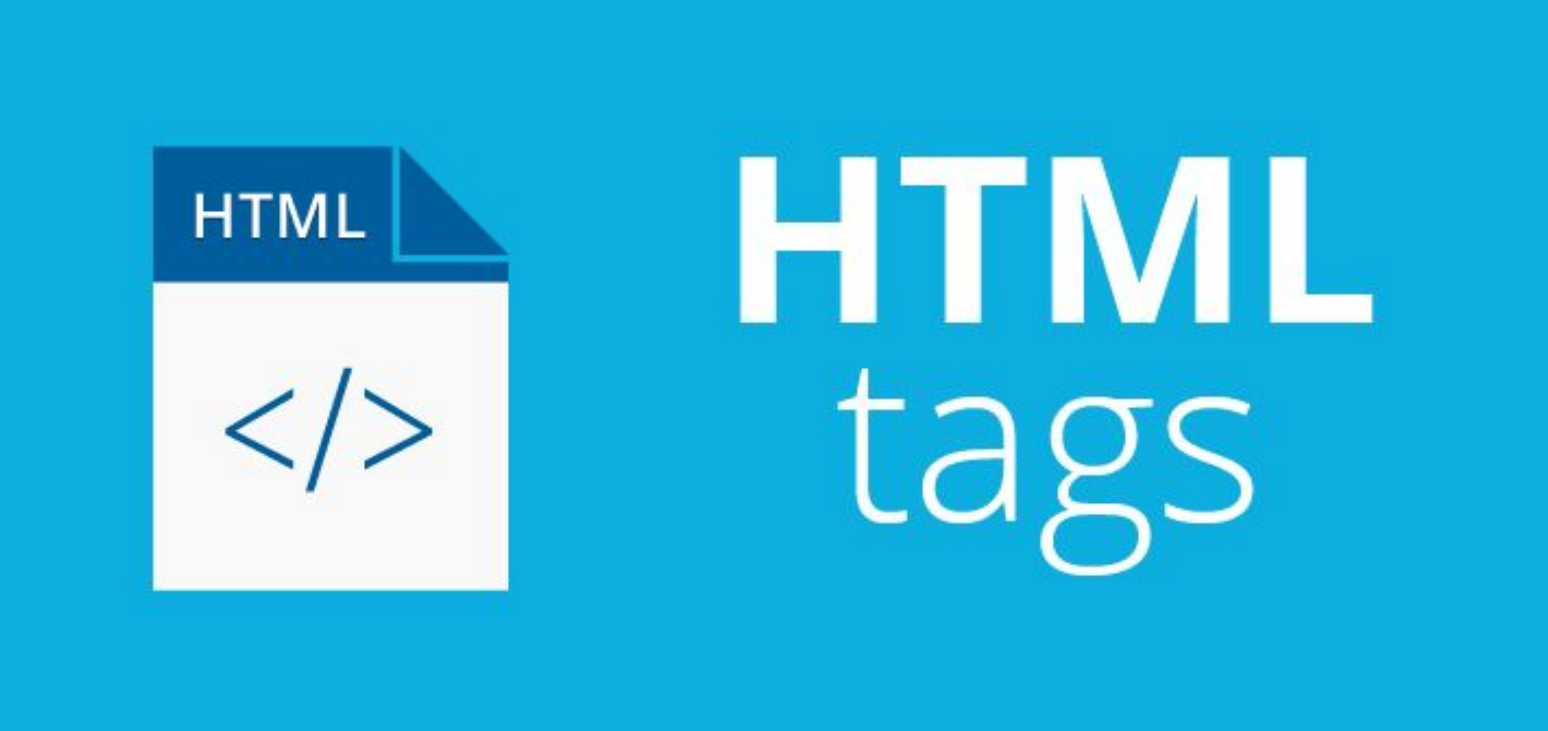

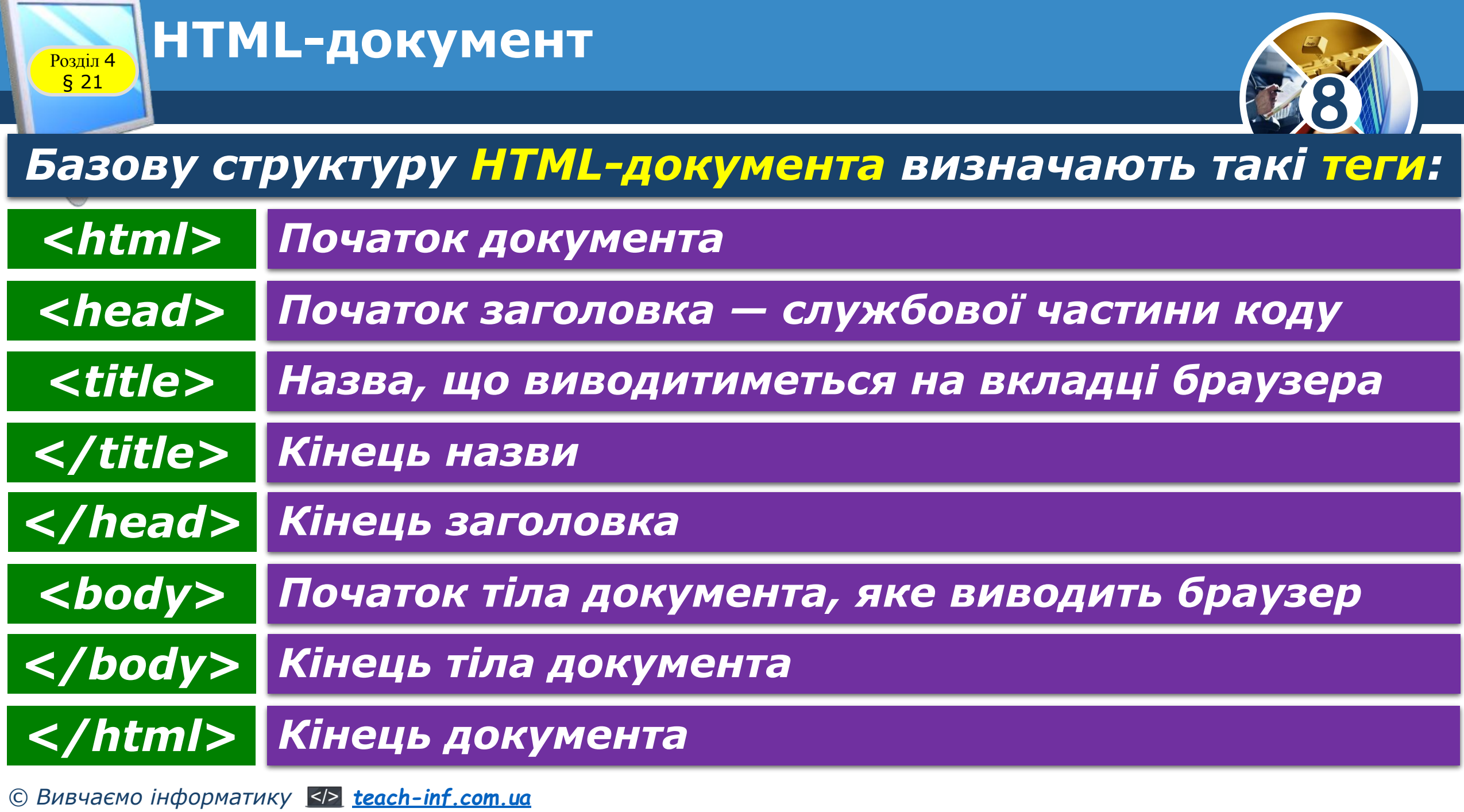

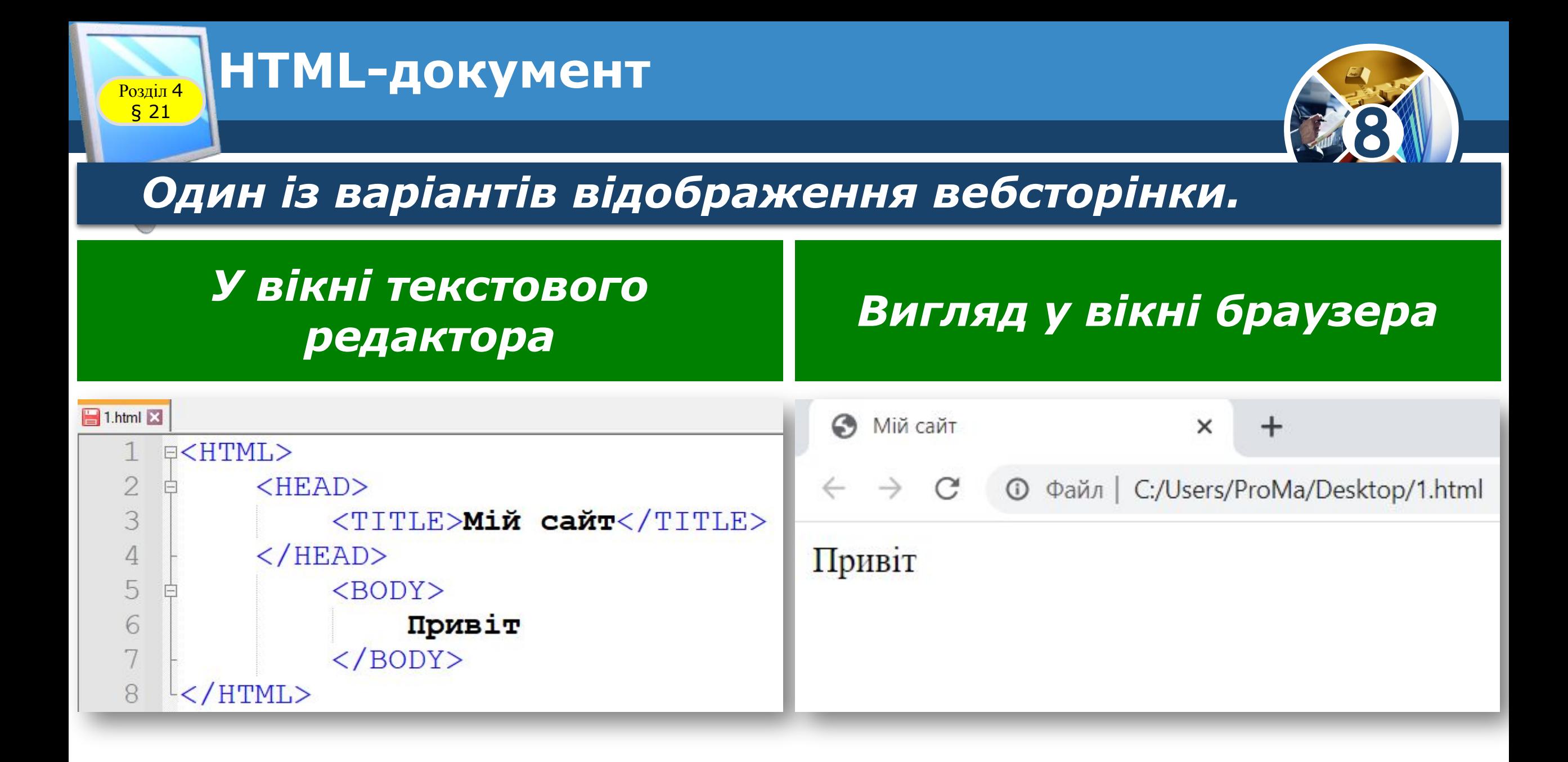

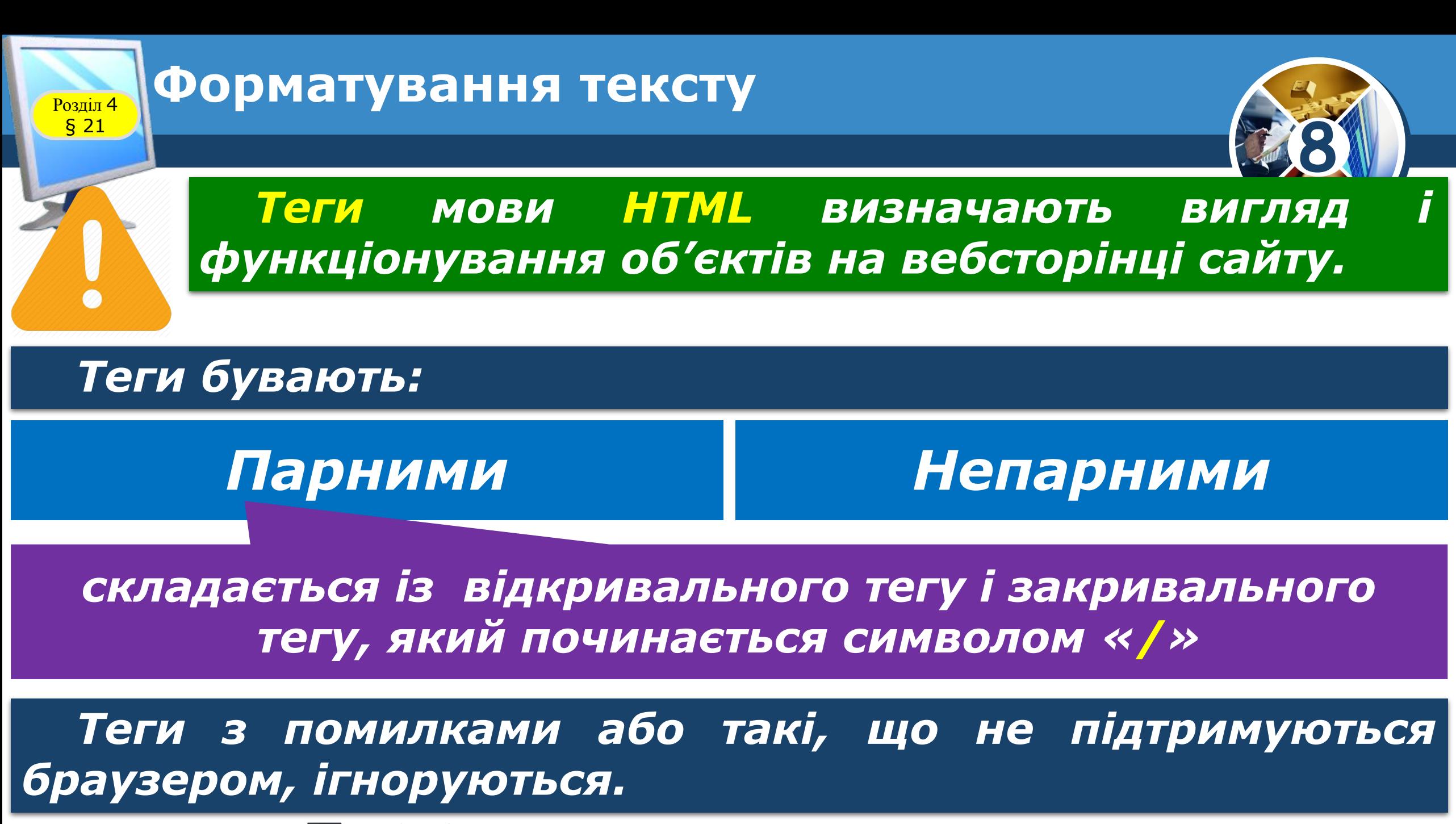

*© Вивчаємо інформатику teach-inf.com.ua*

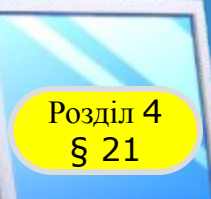

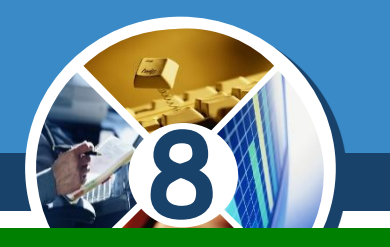

#### *b — парний тег* **//doin/2012/doin/2012/toin/2013/toin/2013/toin/2013/toin/2013/toin/2013/toin/2013** *шрифту*

#### *br — непарний тег*  $**chr** > a60 **chr**/>$ *переведення рядка*

*Фрагмент HTML-коду у вікні текстового редактора*

*© Вивчаємо інформатику teach-inf.com.ua*

### *Вигляд у вікні браузера*

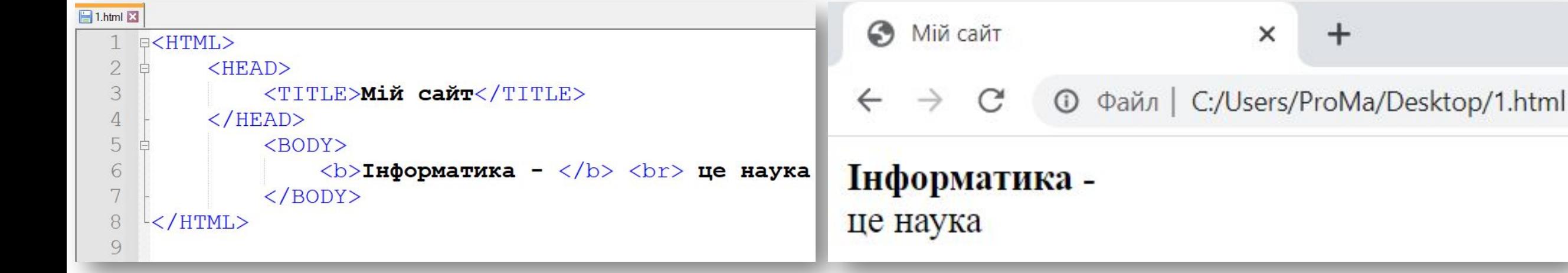

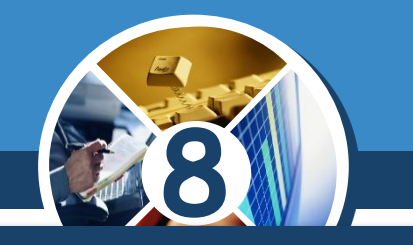

#### *Розглянемо деякі теги форматування тексту:*

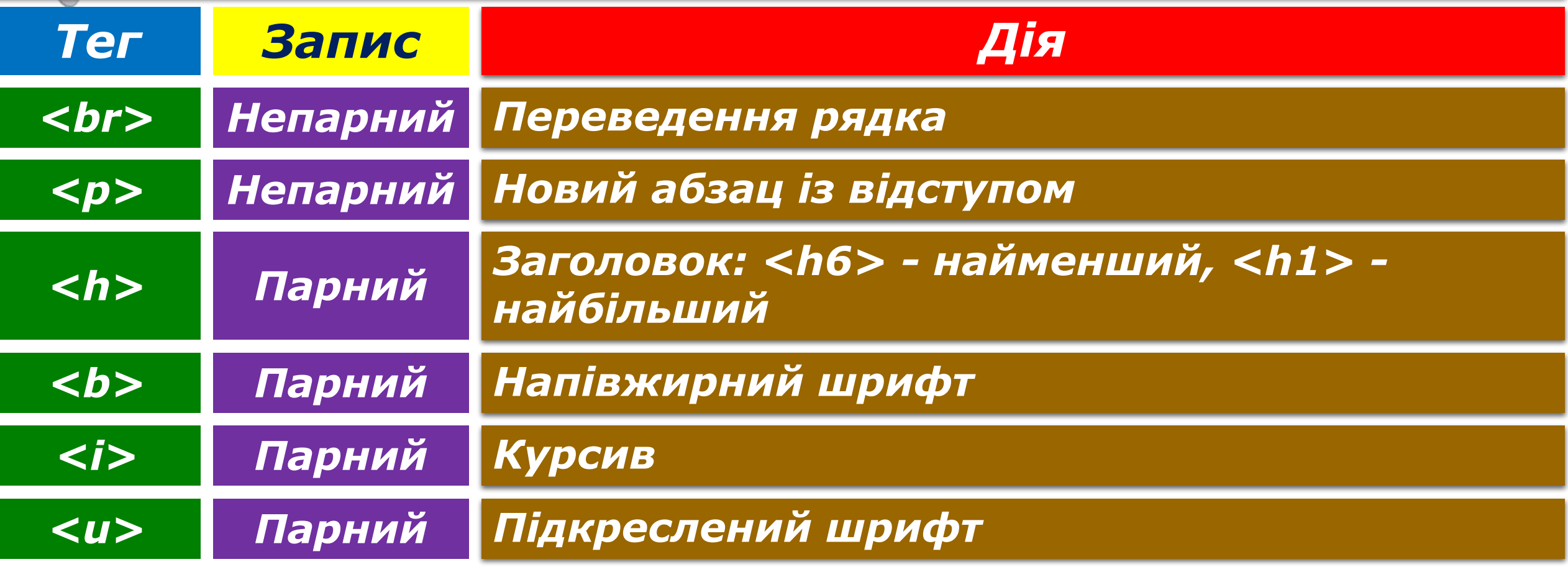

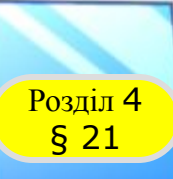

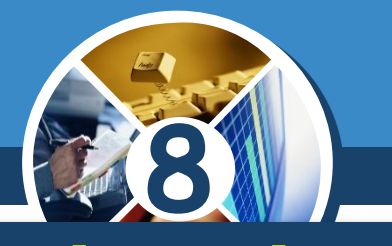

 *Застосуємо атрибути text (колір тексту) і bgсolor (колір тла):*

#### *Фрагмент HTML-коду у вікні текстового редактора*

#### *Вигляд у вікні браузера*

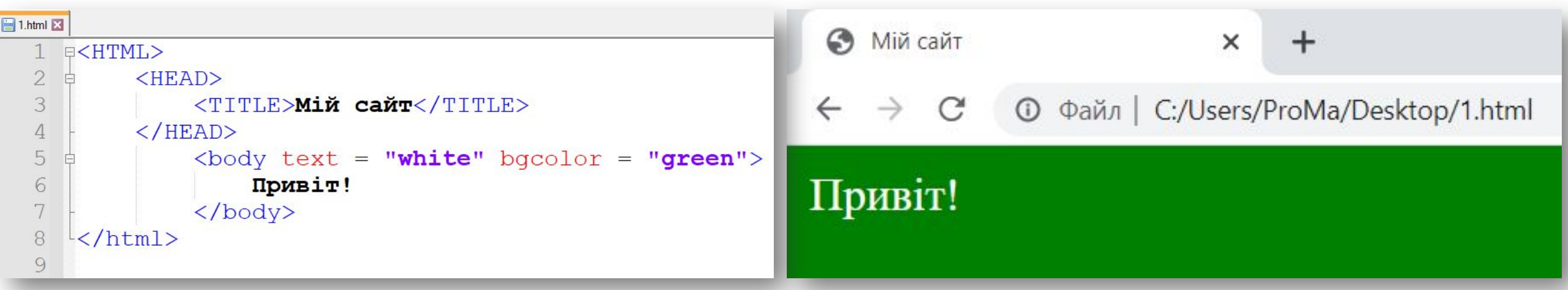

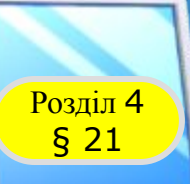

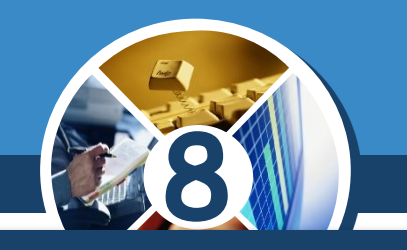

#### *Розглянемо приклад застосування атрибутів:*

*Фрагмент HTML-коду у вікні текстового редактора*

*Вигляд у вікні браузера*

```
1.html 2
                                                                                                                                              Розділ 4
       \psi<br/>body text = "blue" bqcolor = "yellow">
   \overline{2}\langle h1\rangleРозділ 4\langle h1\ranglep>$21 HTMLp3
                             \frac{\text{5}}{\text{6}} \frac{\text{6}}{\text{6}} \frac{\text{6}}{\text{6}} \frac{\text{6}}{\text{6}} = \frac{\text{6}}{\text{6}} \frac{\text{6}}{\text{6}} = \frac{\text{6}}{\text{6}} \frac{\text{6}}{\text{6}} \frac{\text{6}}{\text{6}} \frac{\text{6}}{\text{6}} \frac{\text{6}}{\text{6}} \frac{\text{6}}{\text{6}} \frac{\text{6}}{\text{6}} \frac{\text{6}}{\text{6}} \frac{\text{6\Delta
   5
                                                                                                                                              §21 HTML
   6
                             \langle/font>
   7
         \langle \text{br} \rangle
   8
                                                                                                                                              <u> Застосування тегів</u>
   9
                             \frac{1}{2} <font color = "green">ue komanna <br>> <br>>xum</font>
                                                                                                                                              Тег - це команда
         \langle /body\rangle10
11
                                                                                                                                              HTML
12
```
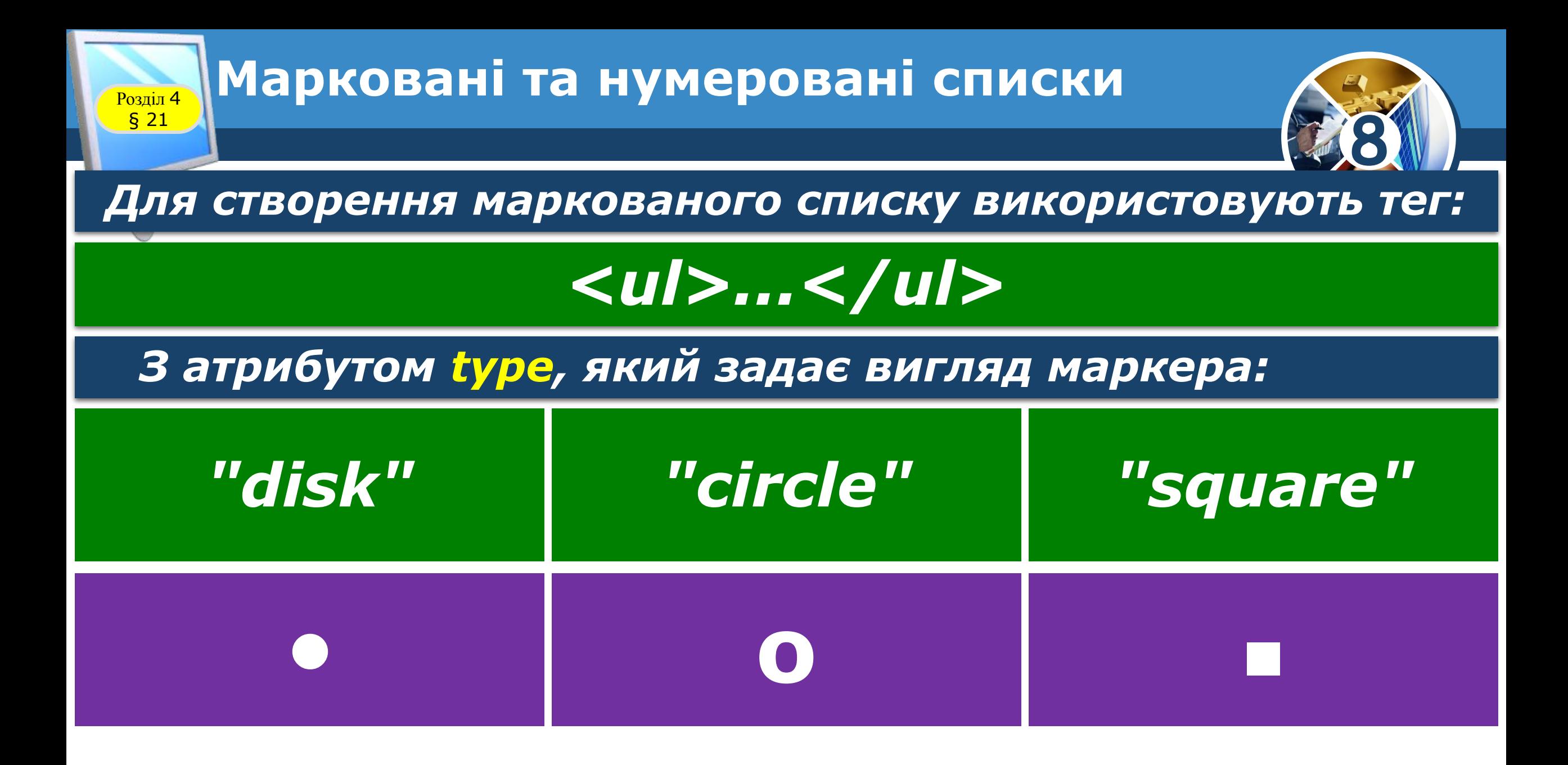

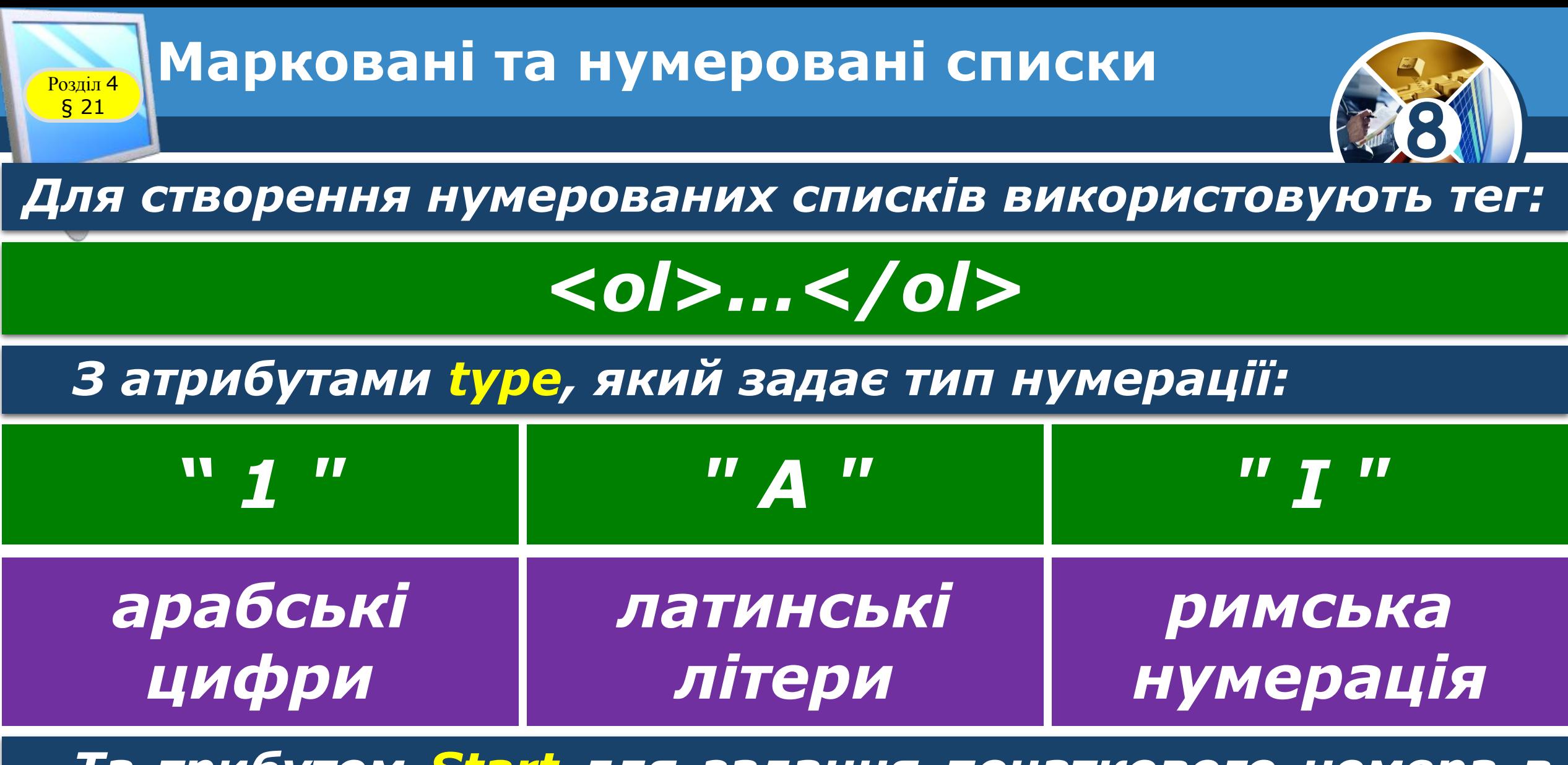

*Та трибутом Start для задання початкового номера в списку арабськими цифрами.*

*© Вивчаємо інформатику teach-inf.com.ua*

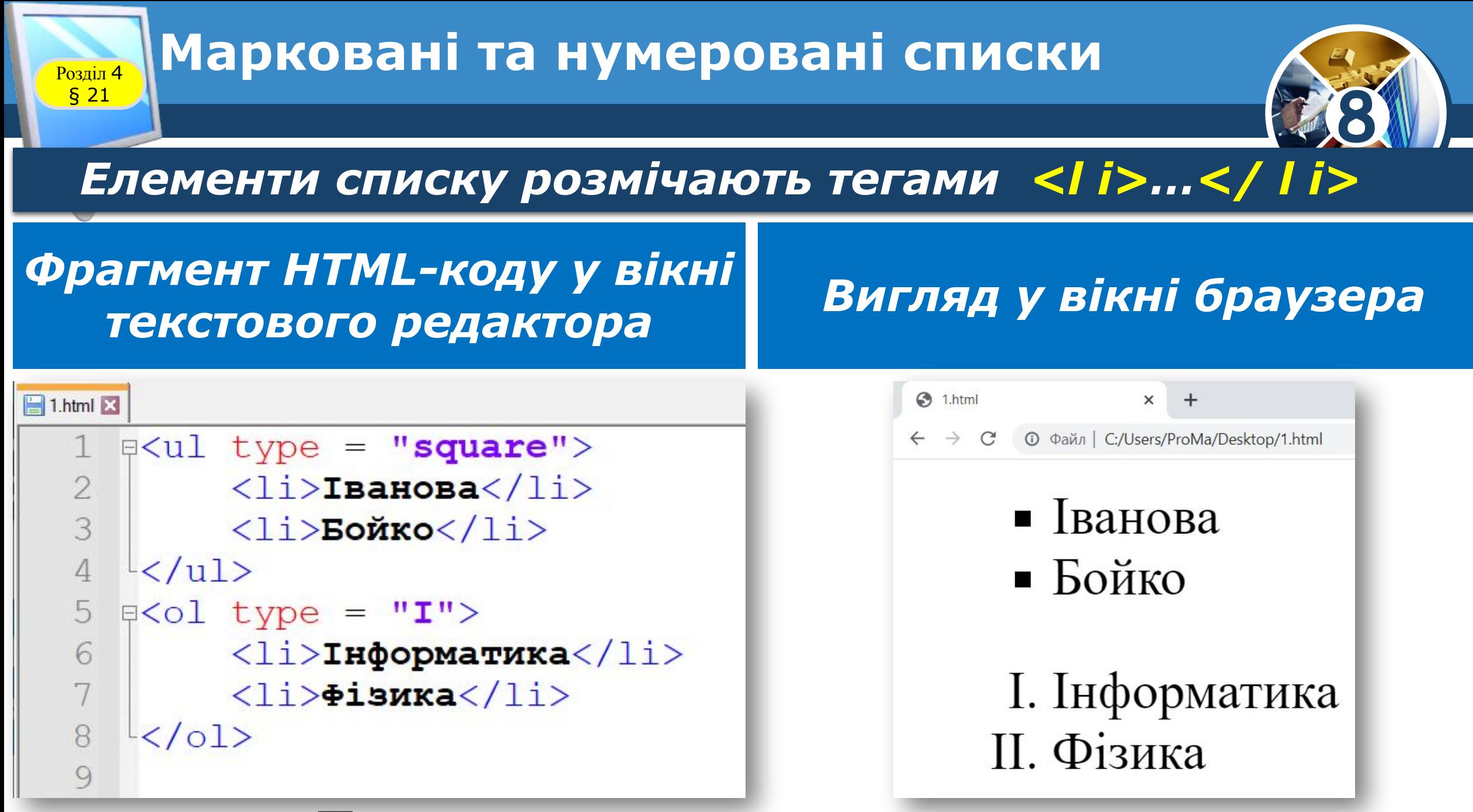

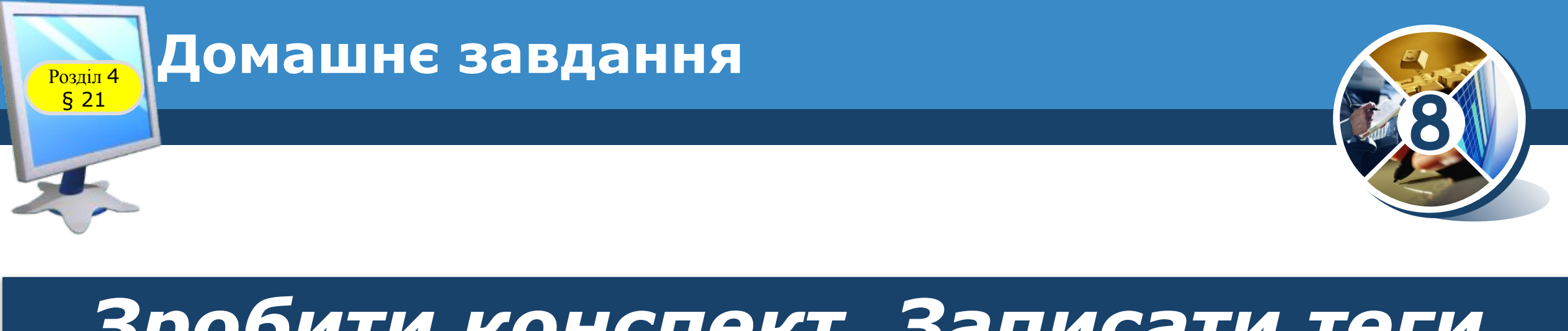

## *Зробити конспект. Записати теги (слайди 5, 9, 10,11)*

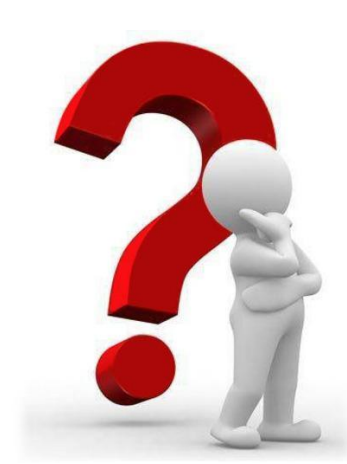

*© Вивчаємо інформатику teach-inf.com.ua*